#### 2011 Esri Developer Summit Palm Springs, CA

# **Road Map for ArcGIS Server Developers**

Getting ready

Ismael Chivite, Craig Williams, Sterling Quinn, Jeff Barrette

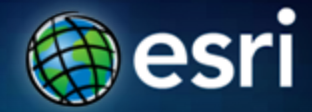

**Motivation & Agenda**

#### • **Motivation:**

- **Preparing your code and dev patterns for upcoming 10.1** 

#### • **Agenda:**

- **The facts**
- **How they affect you and guidance**
- **Final notes**

# **3 10.1 Facts**

#### *3 big changes that will affect you*

# **10.1 is a pure GIS Web Services Server**

*Http for using and administering the server (and ONLY http ! )*

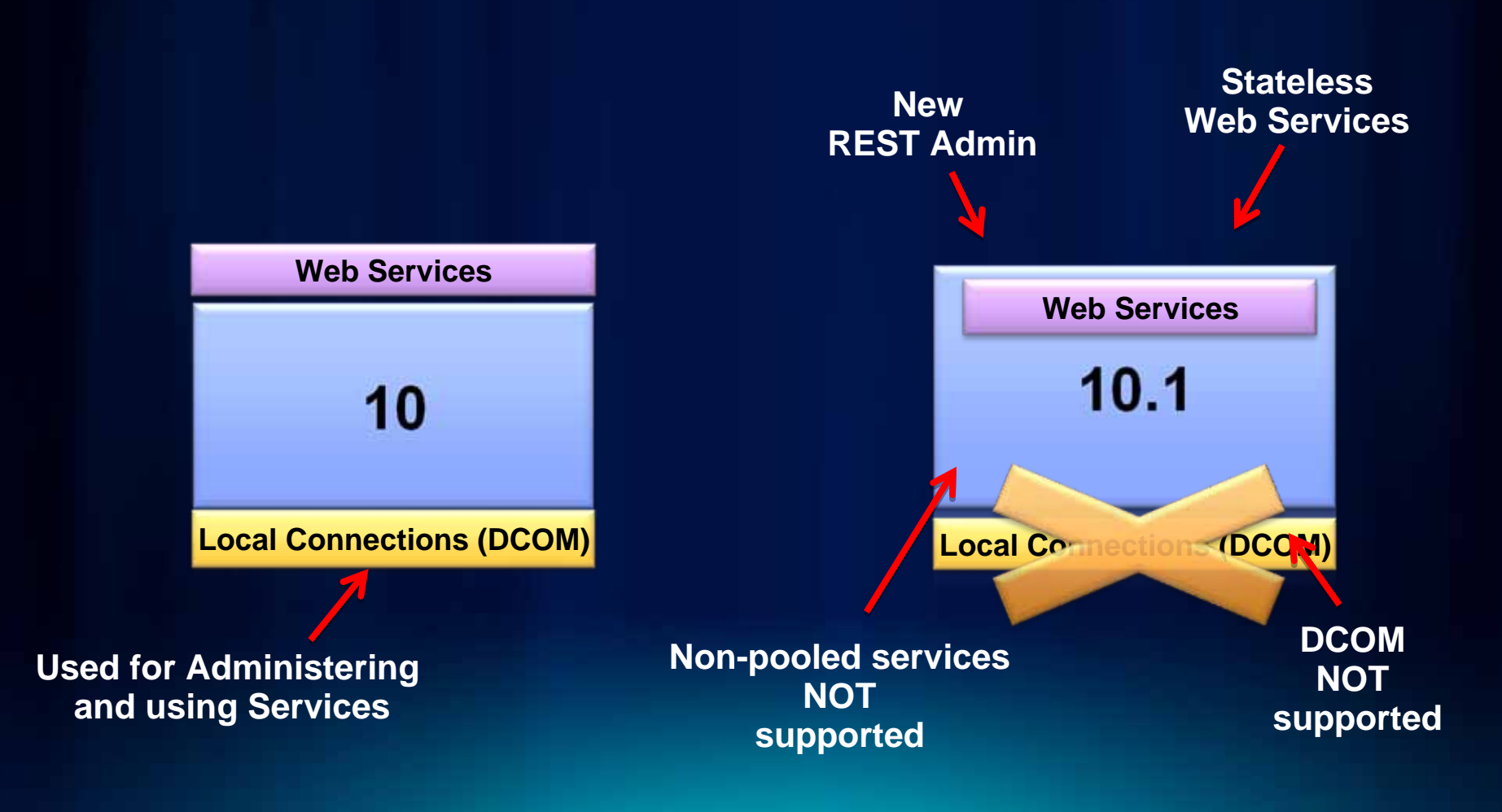

# **10.1 services are stateless**

*No non-pooled services anymore*

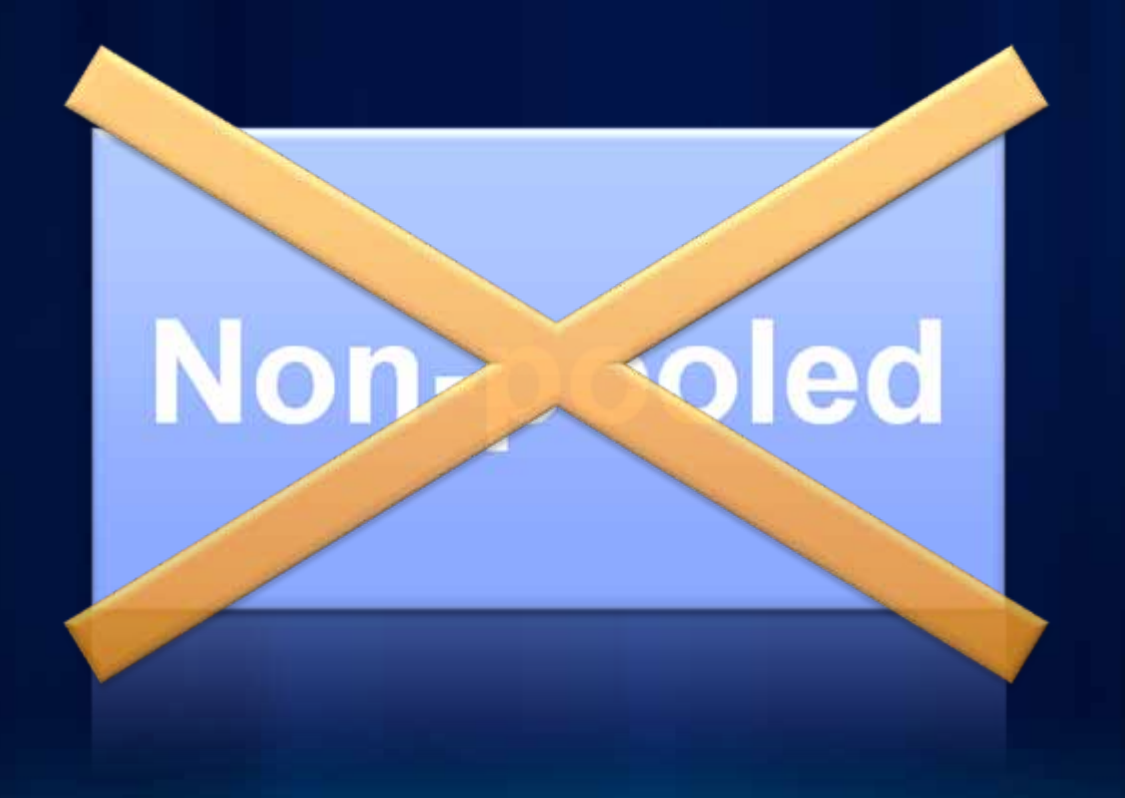

# **10.1 Optimized Map Services only**

*You must analyze your map documents before publishing*

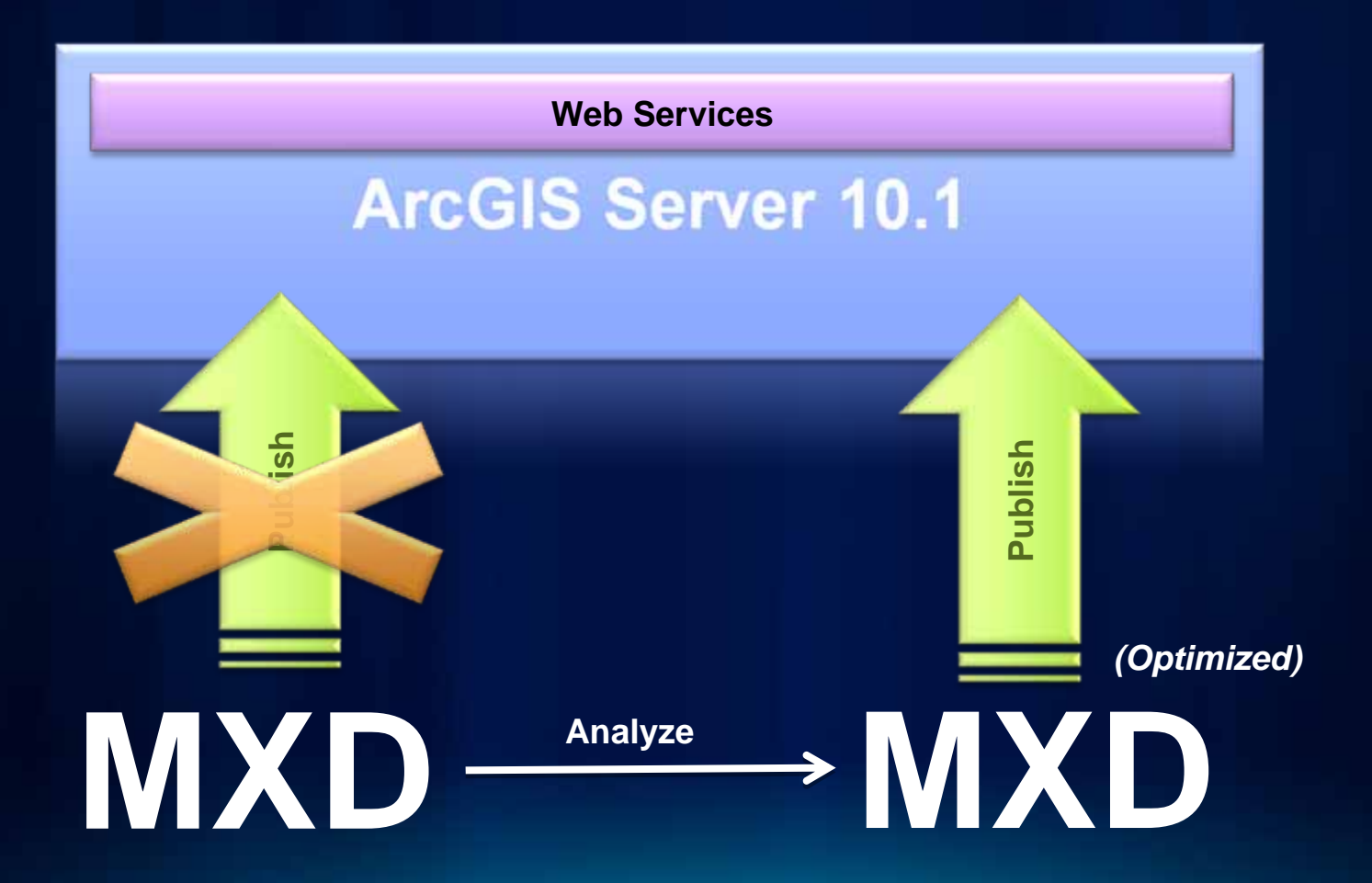

# **How is this going to affect me?**

*And how to get ready for it*

#### **If you use Web Services only, no changes**

- **10.1 Web Services are backwards compatible**
- **Your apps work without a change**
- **Recommendation:**
	- **API's:** *Upgrade to latest version to take advantage of latest services*
	- **Web ADF: Move away from it \*, or recompile with 10.1**

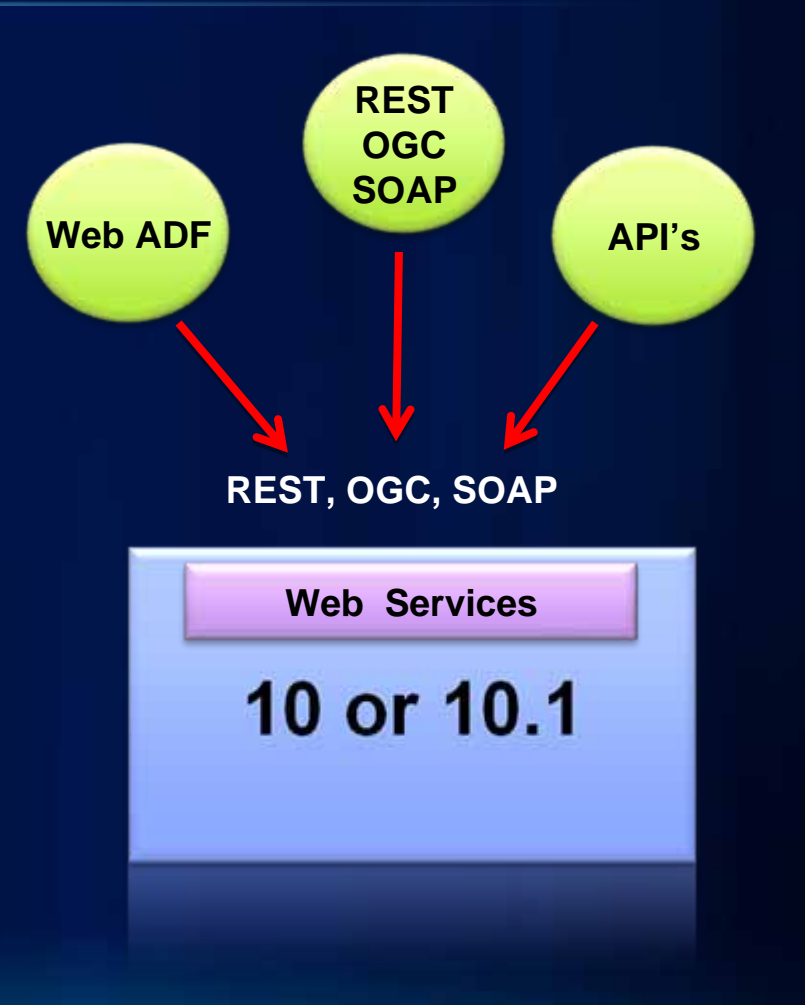

**\* No active development on Web ADF: 10.1 is last release**

#### **If you are**

# **NOT using the Web ADF at all**

Relax… Until we cover map services

#### **Move your ArcGIS Server Manager apps to the Viewers**

**Faster, better looking, more functional**

#### **ArcGIS Viewers**

#### **(Silverlight or Flex)**

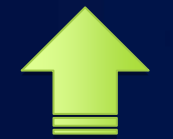

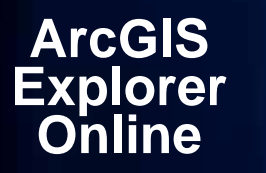

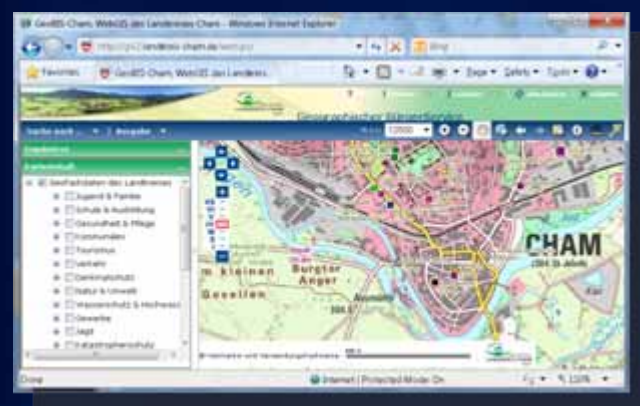

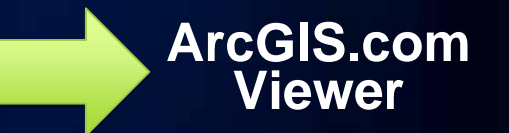

**[A](http://gis2.landkreis-cham.de/webgis/)rc[GIS](http://gis2.landkreis-cham.de/webgis/) [S](http://gis2.landkreis-cham.de/webgis/)erver [M](http://gis2.landkreis-cham.de/webgis/)anager [A](http://gis2.landkreis-cham.de/webgis/)pp**

#### **The Web ADF Edit Task will stop working**

## • **Uses a 'Local Connection'**

• **Move to 'Viewers'**

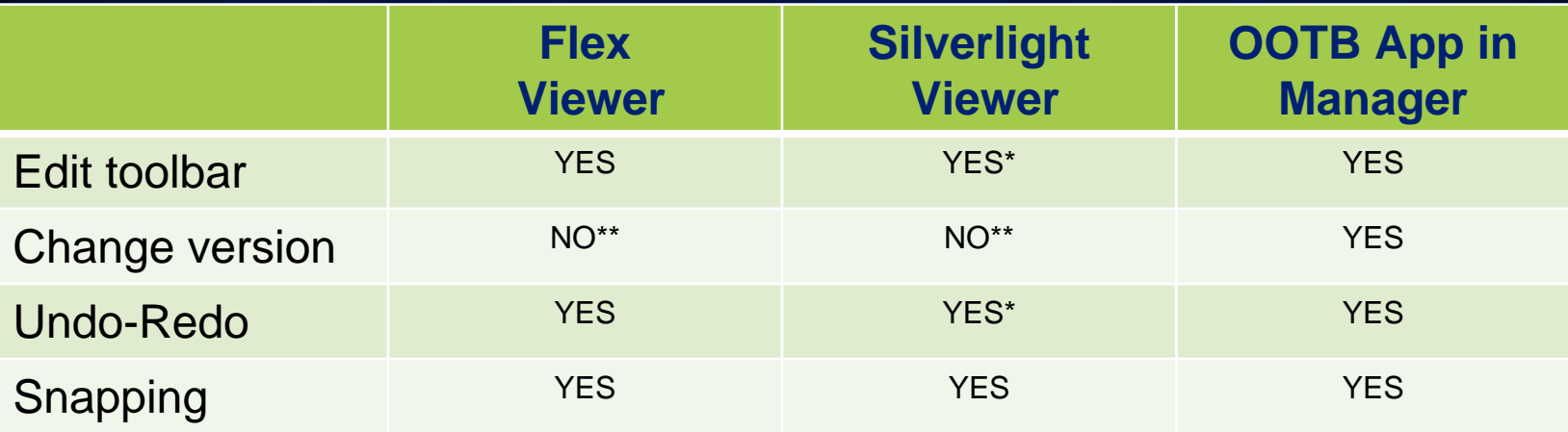

**\* Will be available around 2011 User Conference \*\* We are trying hard to make this a YES by 10.1**

#### **Your Web ADF Arcobjects code will break**

**Server Contexts and ArcObjects proxies are history**

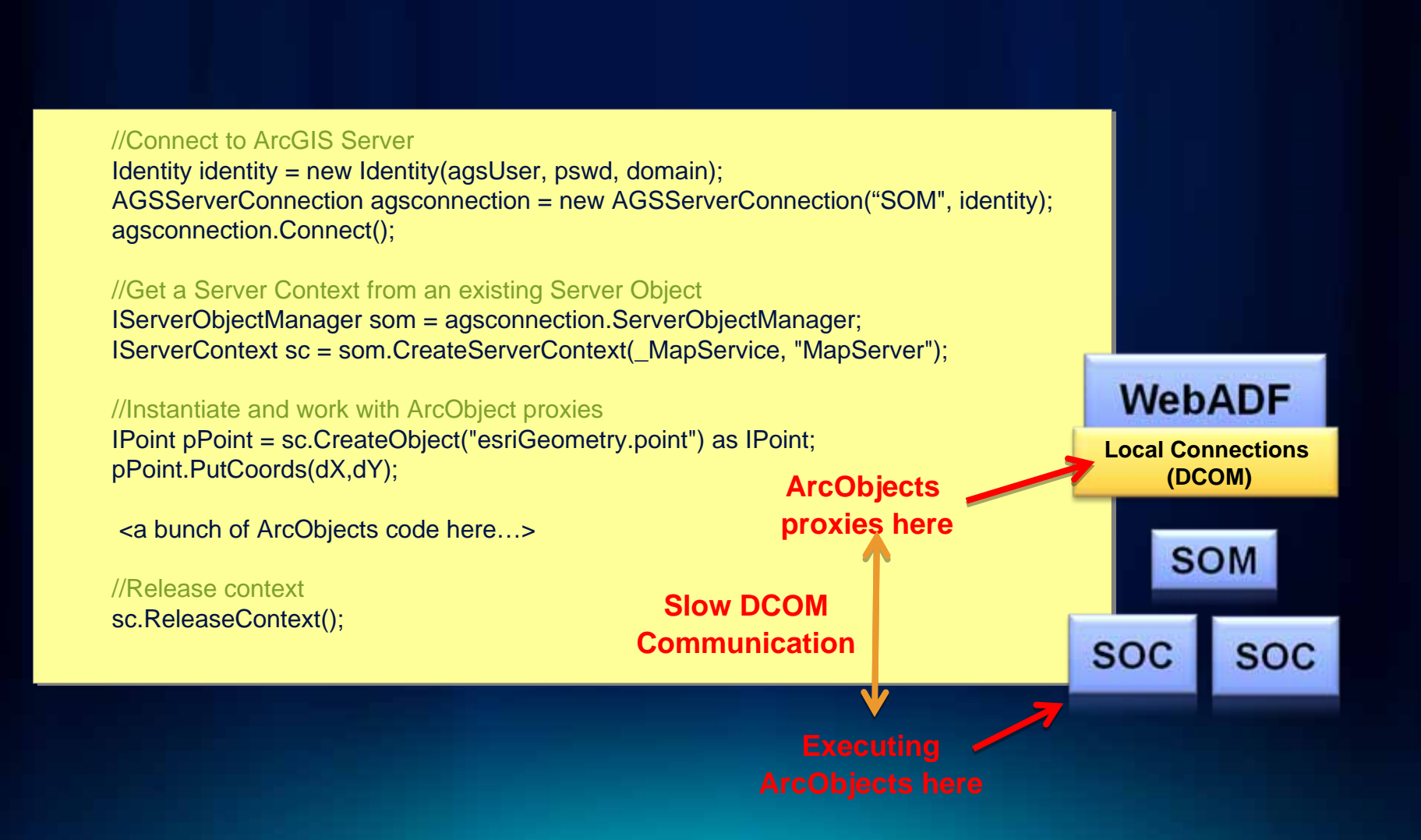

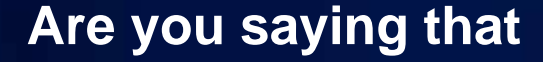

# **I can no longer use ArcObjects in my web apps?** Not at all But the pattern is different

#### **Think 'Web Services'**

**Make web services out of your ArcObjects code**

#### • **Detach your ArcObjects code from the app**

• **Use Web Services**

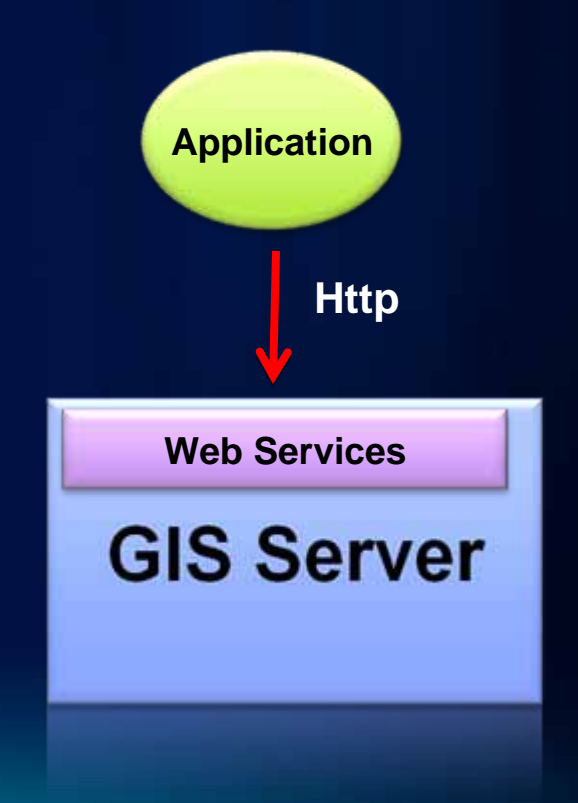

## **Introducing Server Object Extensions**

#### • **Used to create custom GIS Web Services**

- **Extends Map Services with your own 'capabilities'**
- **REST and SOAP endpoints**
- **Displays in ArcGIS Services Directory**

#### • **Requires ArcObjects SDK**

- **Includes Eclipse plug-in**
- **or Visual Studio template project**

#### • **Leverages ArcGIS Server framework**

- **Logging, load balancing and queuing**
- **Process isolation, service life-cycle**
- **Efficient execution of ArcObjects (fast and scalable)**

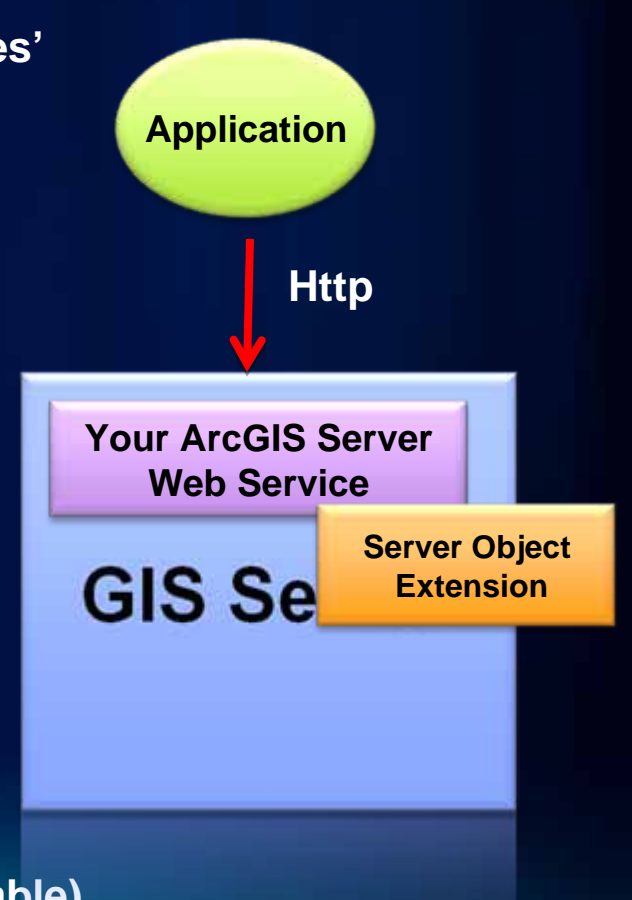

**Although you should think twice about this:**

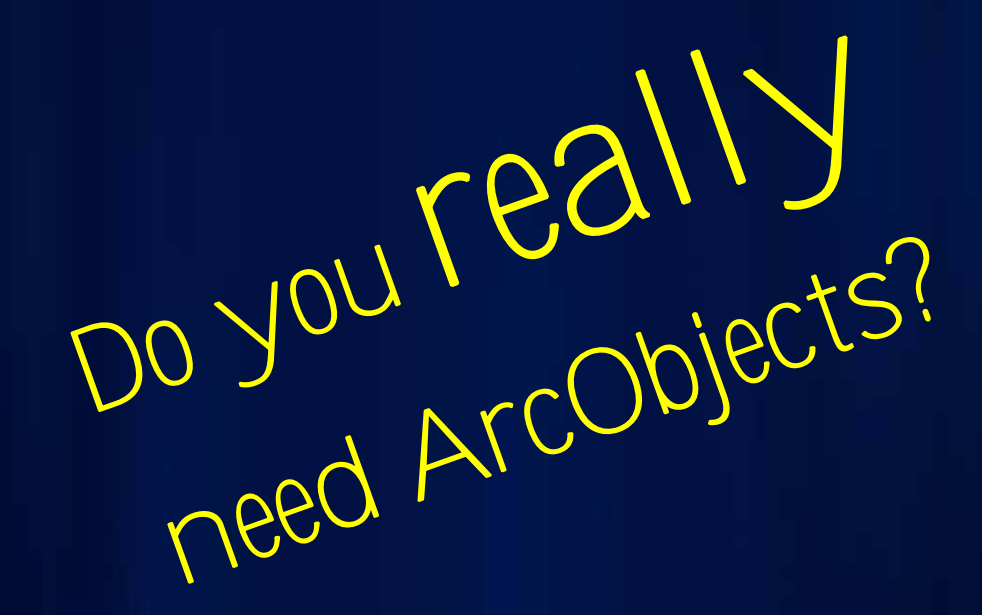

# **Typical scenarios**

#### *Where you use ArcObjects today, but may get away without*

#### **I want to change layers in map service**

**10.1 lets you do that simply and efficiently**

- **Adding, removing, reordering layers**
- **Changing their symbology**

## • **In 10:**

- **Use non-pooled services , ArcObjects and Local Connections for that**
- **Play around with WMS Style Layer Descriptors**
- **In 10.1:**
	- **Dynamic Layers in 10.1 Map Services**

## **Introduction to 10.1 Map Services**

#### **And 'Dynamic Layers'**

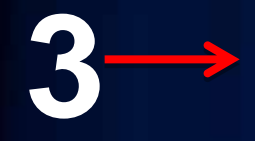

**2**

**Tell the map service what to draw, in which order and with what symbology Done on a per request basis. Content to be included in map expressed as json**

**Configure the map service to point to your workspaces**

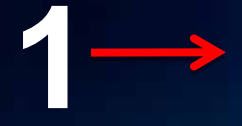

**\*Add data to folders, and databases (workspaces) You can actually add data at any time**

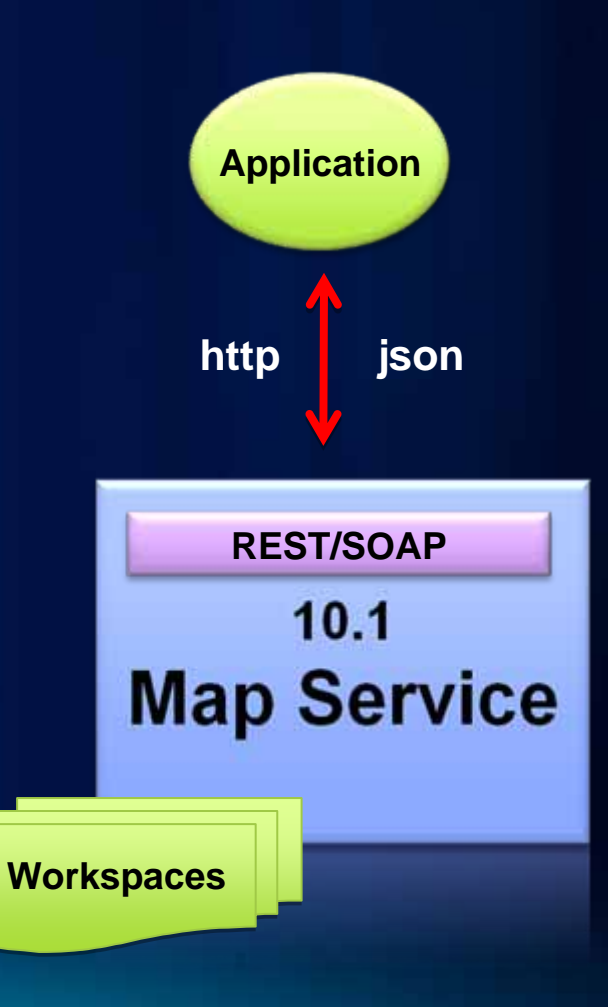

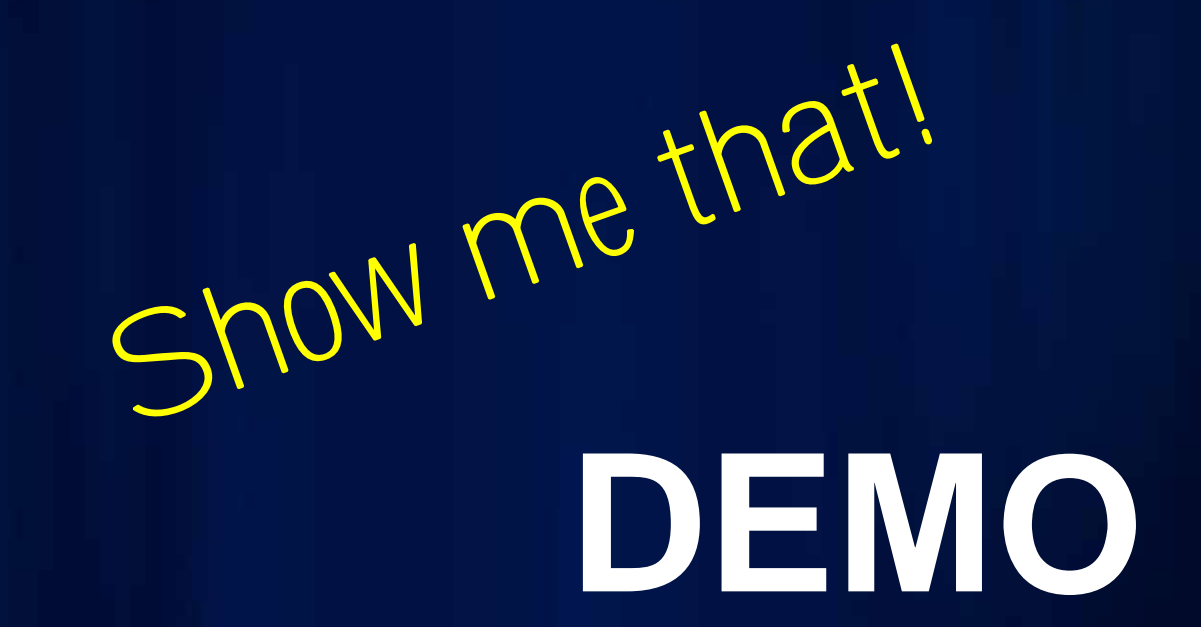

**Craig Williams and Mohammed Hoque (Tanu)**

#### **I want to print a high quality (ArcMap-like) map**

**10.1 lets you do that simply and efficiently**

- **Create a printable document (PDF preferably)**
- **That can be printed to 'exact' scale**
- **Leveraging ArcMap layouts**
	- **It's look and feel and authoring environment**
- **Good enough for large plots** 
	- **33x44 inch maps**
- **Displaying ALL contents of my web map**
	- **Services, graphics, selections**
- **In 10: Write ArcObjects or Python code**
- **In 10.1: Depends…**

## **Introducing 'Export webmap' service (new at 10.1)**

**Print any webmap to a small (max 11x17 inch) piece of paper**

- **An out of the box service**
- **Webmap-in (json), map out (PDF, EPS, PNG, JPEG…)**
- **Preconfigured with your own ArcMap layouts**

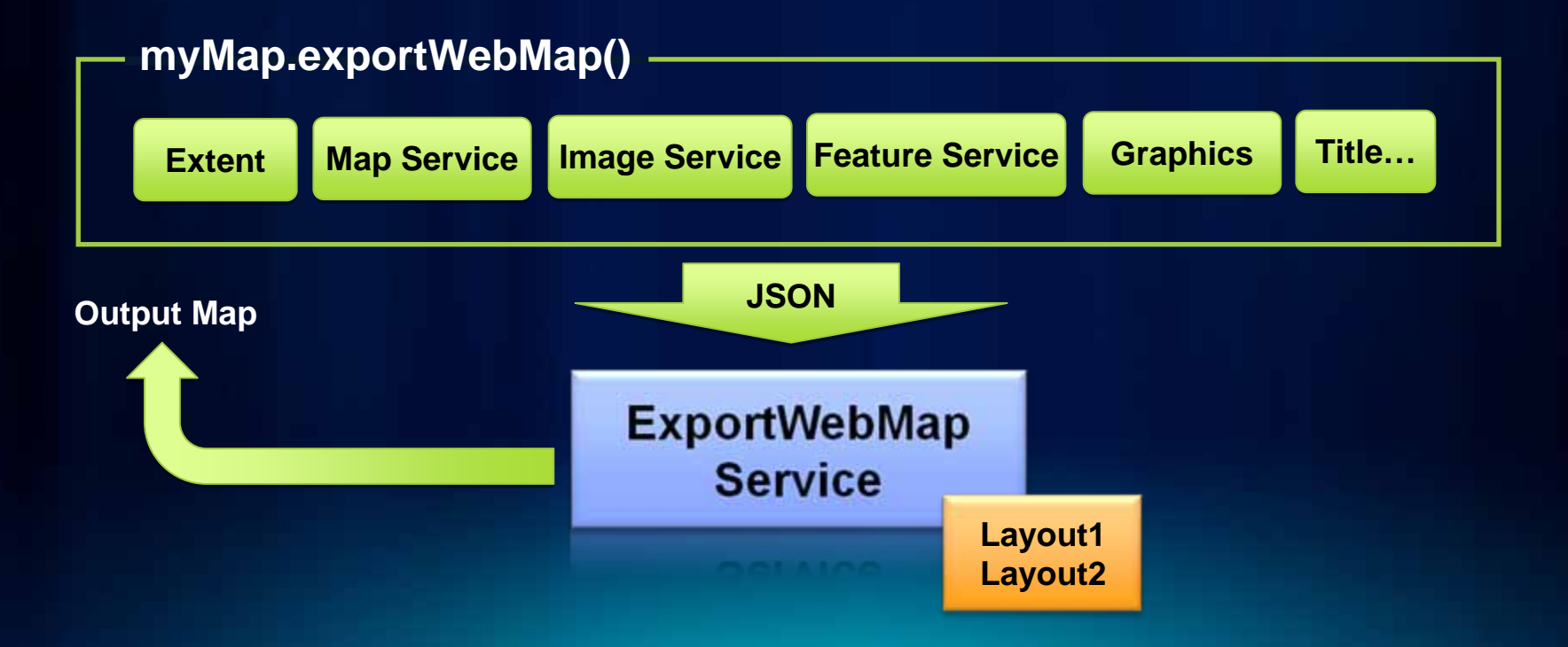

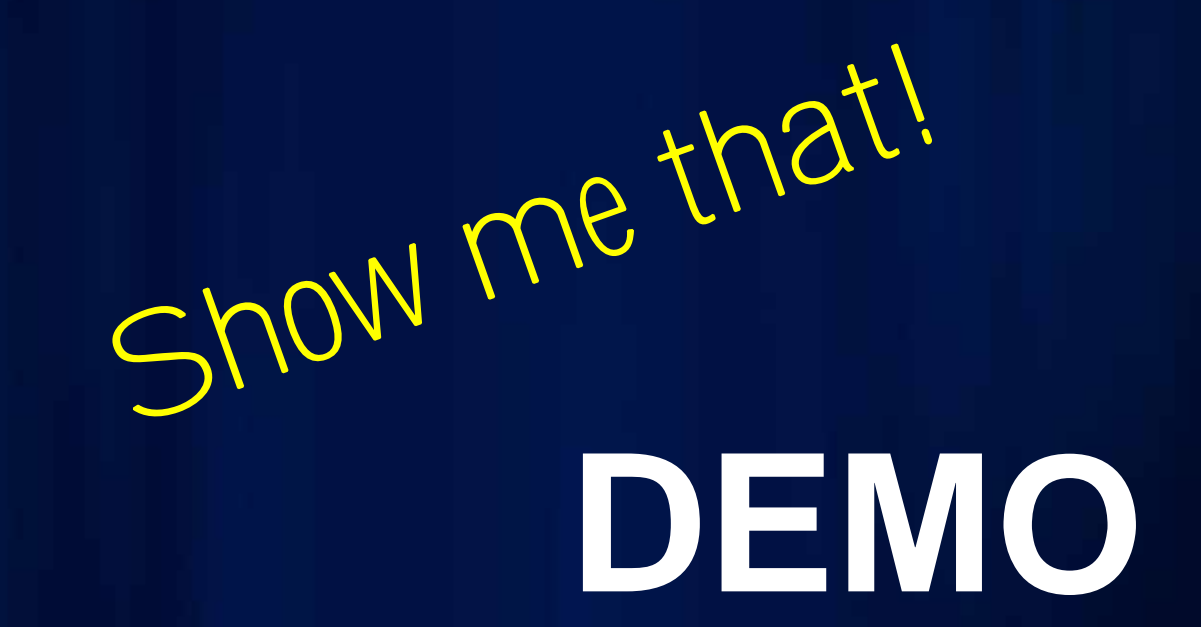

**Craig Williams and Mohammed Hoque (Tanu)**

## **Introducing ArcPy.Mapping (enhanced in 10.1)**

**Map automation exposed as a Web Service**

- **Python scripting module: works in GP Server**
- **For map document and layer manipulation and export**
- **Ideal for fine access to map layouts in Server**
- **In 10:**
	- **Powerful but somewhat limited for web map printing**
		- **OK if you do not need client-side graphics**
		- **Lots of code otherwise (although simpler than ArcObjects!)**
- **In 10.1:**

- **Enhancements to handle graphics and webmap contents easily**

Show me that! **DEMO**

**Jeff Barette and Ismael Chivite**

#### **I want to print a high quality (ArcMap-like) map**

**In summary**

#### • **Get familiar with ArcPy.Mapping today**

- **Works in 10 and will be enhanced in 10.1**
- **The ideal environment for the most demanding printing tasks**
- **Powerful scripting environment**

#### • **Be aware of the upcoming 10.1 'print service'**

• **Still you can (and will be able to) use ArcObjects** - **We will cover that later!**

#### **Other typical scenarios**

**Where you use ArcObjects today**

#### • **Network tracing\*, custom editing workflows, dynseg, surface analysis etc**

Lets talk SOE' s

**Sterling Quinn**

**\* Actually, 10.1 also will include out of the box network tracing tools**

now

**DEMO**

#### **Considerations before you write SOEs**

#### • **It's heavy duty development**

- **Probably the most advanced development option for ArcGIS Server**
- **If written well, most likely the fastest/most scalable solution**

#### • **Can I achieve my goal with out of the box services?**

- **Queries to map services, plus geometry service calls…**
- **Geoprocessing: are you familiar with the OOTB tools and python?**

#### • **I like SOEs for:**

- **Atomic operations that execute very fast**
- **But would use GP for long executions (async framework in place)**
- **Or operations that are already part of the GP framework**

#### **Considerations while you write SOEs**

#### • **Do not write SOE's on top of MXD based map services**

- **Supported in 10, not supported on 10.1**
- **Only write SOEs against MSDs**
- **Look at IMapServerDataAccess**   $\odot$

#### • **Do not use Desktop-only ArcObjects libraries**

- **Like reports, ArcMap extensions etc**

#### • **Write Stateless code**

- **Non-pooled services not to be supported in 10.1**
- **No notion of stickiness for your SOEs**

#### **Considerations while you write SOEs (and 2)**

- **Your ArcObjects 10 logic will continue to work**
- **You will need to recompile with 64bit SDK (in 10.1)**
- **You will 'deploy' your SOE's through a web service**
	- **Push once to your 'site', we will take care of the rest**
	- **Think of an SOE, like a Desktop Add-in… but for Server**

It seems we look all right!

**Well… unless you extensively use non-pooled services Which I hope nobody does**

# **Last Notes**

#### *A few more things to keep in mind*

#### **If you are**

# **NOT using the Web ADF at all**

It's time to wake up

# **In 10.1 you must analyze MXD map documents**

**Before publishing a service (and some things will be dropped in the process)**

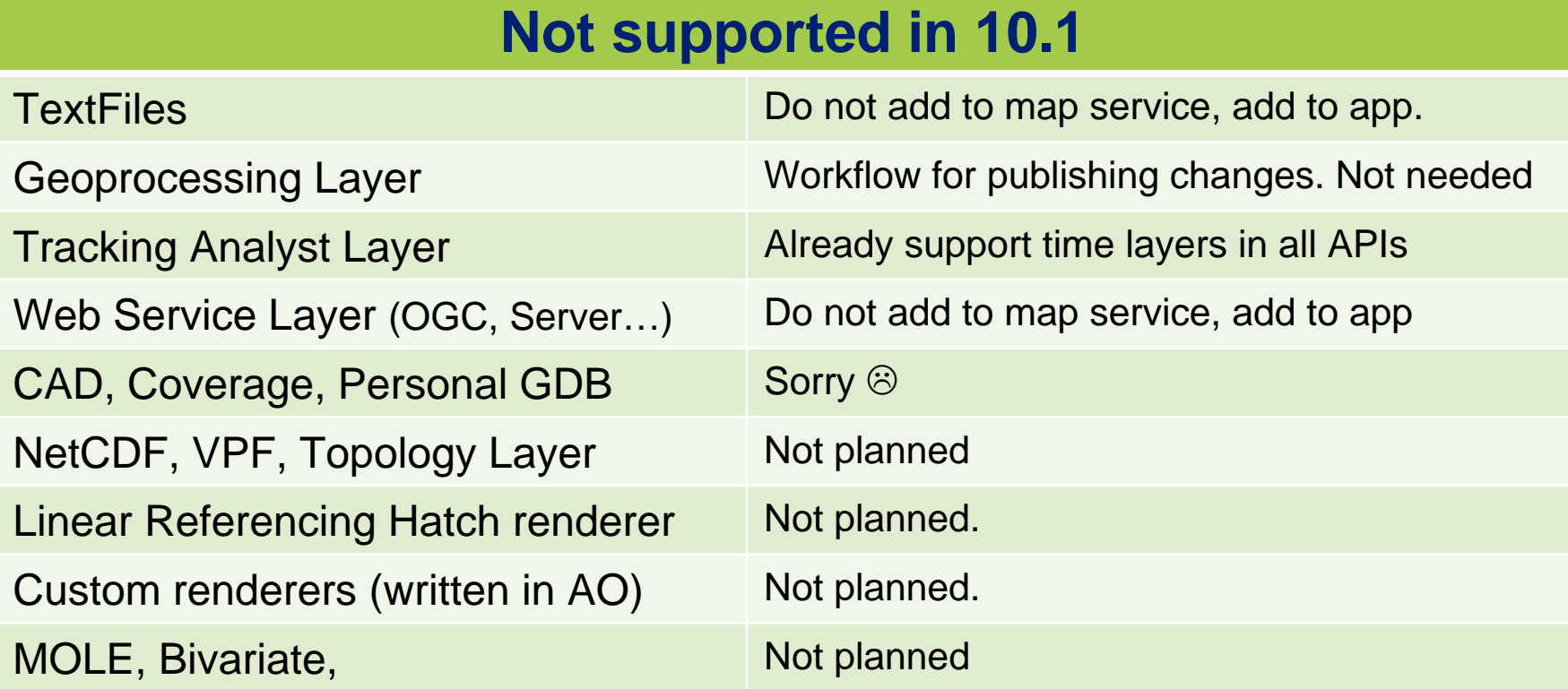

#### **In 10.1 you cant run on a 32bit environment**

#### • **Server is a 64bit native app**

#### • **Except:**

- **The Web Gateway component**
- **Used for integrating into third party web servers**

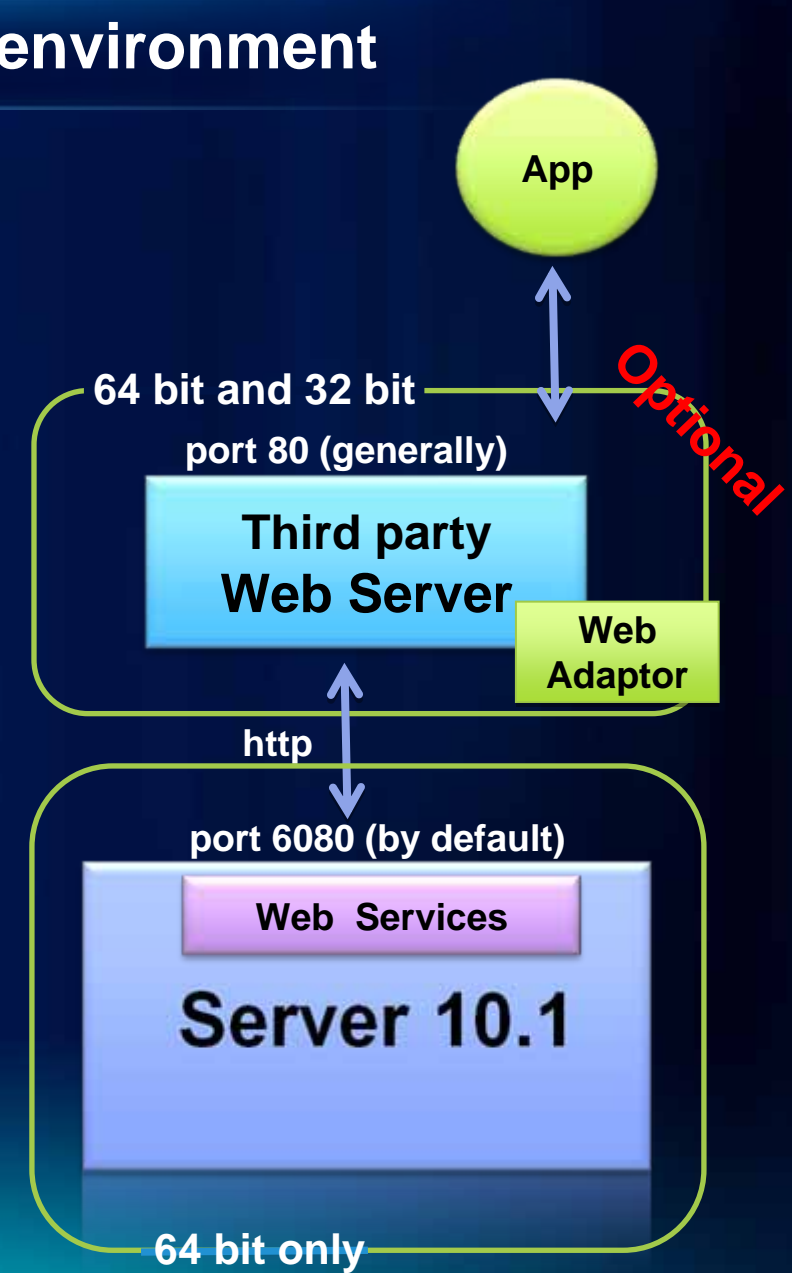

#### **How do I administer without a 'Local Connection'?**

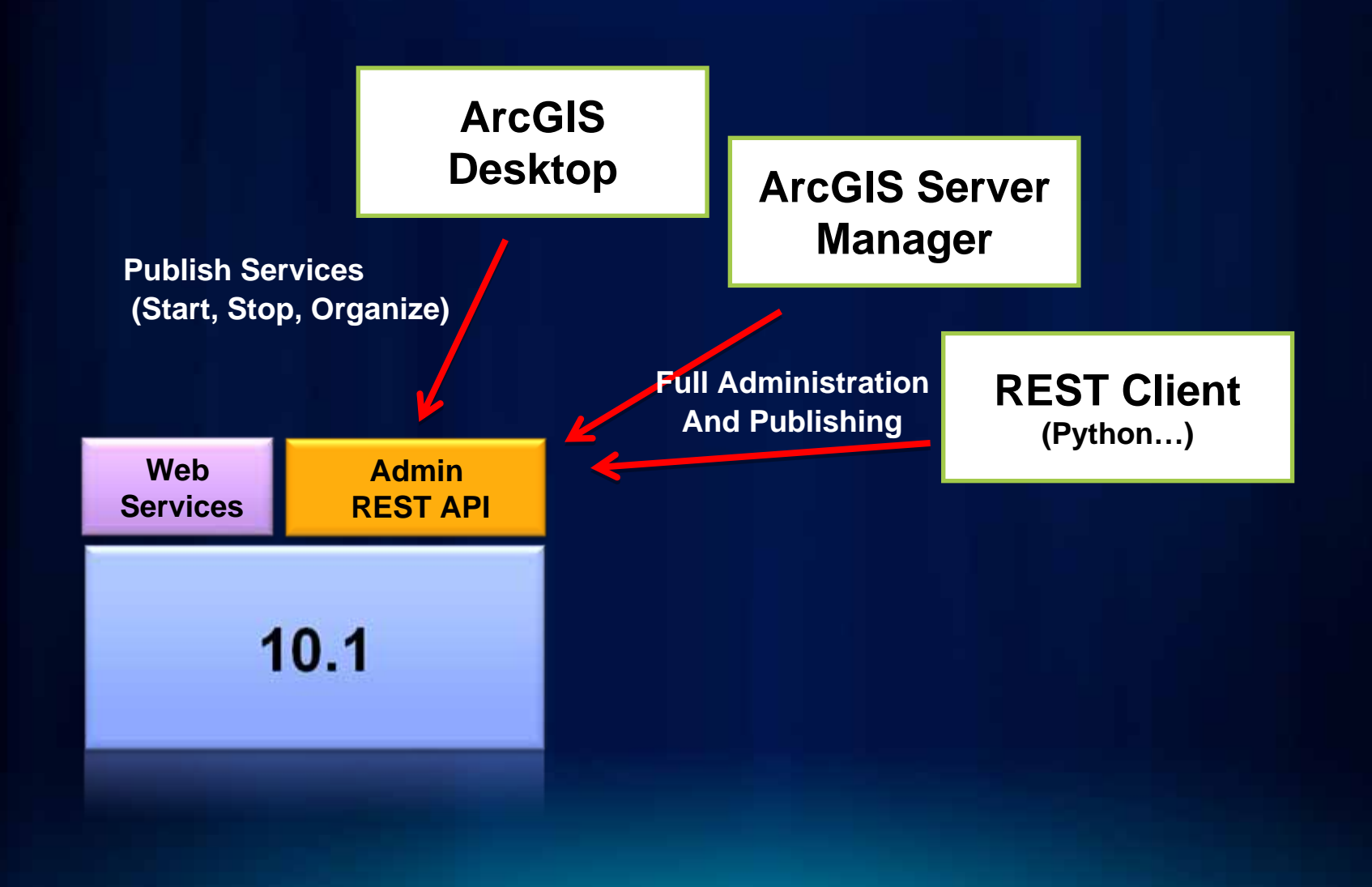

#### **Administering ArcGIS Server programmatically**

- **Accessing logs and statistics**
- **GIS Service Management**
- **Configuring GIS Server directories**
- **Adding, removing machines from clusters…**

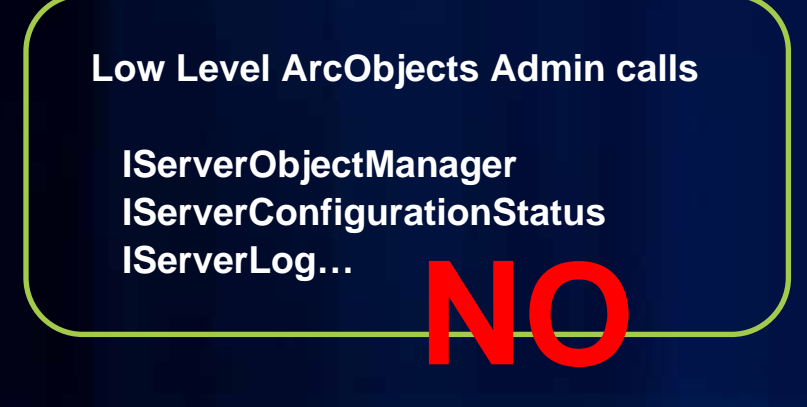

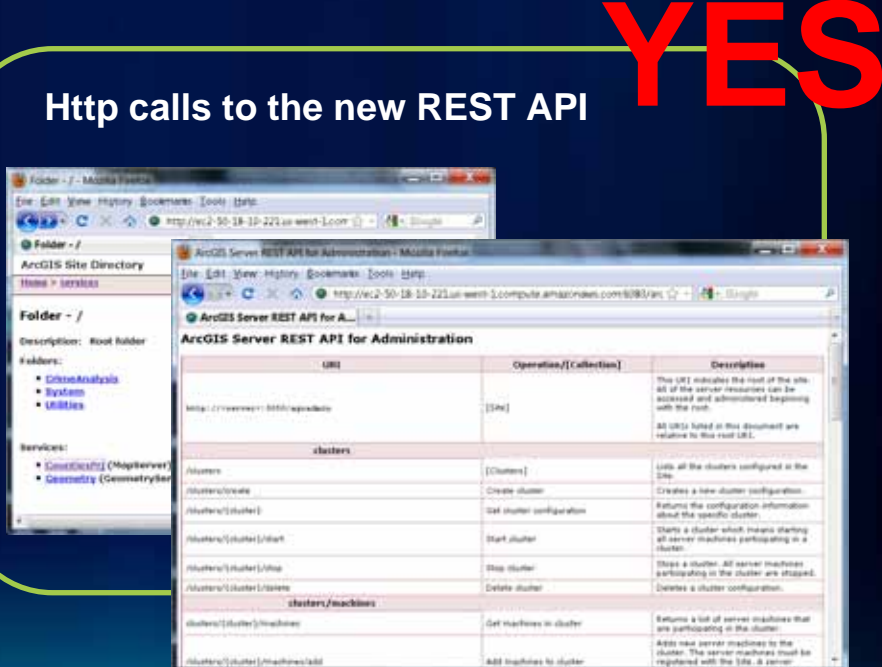

#### **Complete rewrite: from ArcObjects code to REST API**

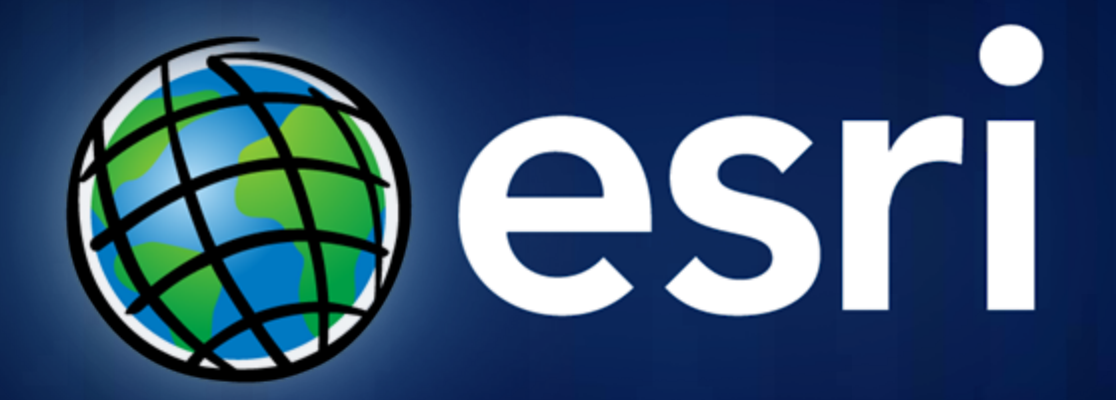